# How to work from home.

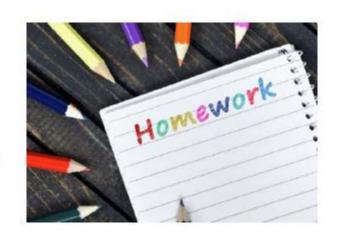

ARt Online resources.

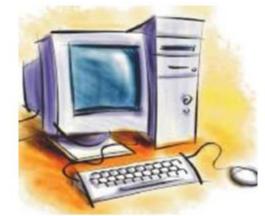

MRS K.P.Taylor

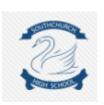

#### Microsoft Teams

• You can access specific resources and support from your teacher using the Microsoft Teams App on your phone, tablet or PC.

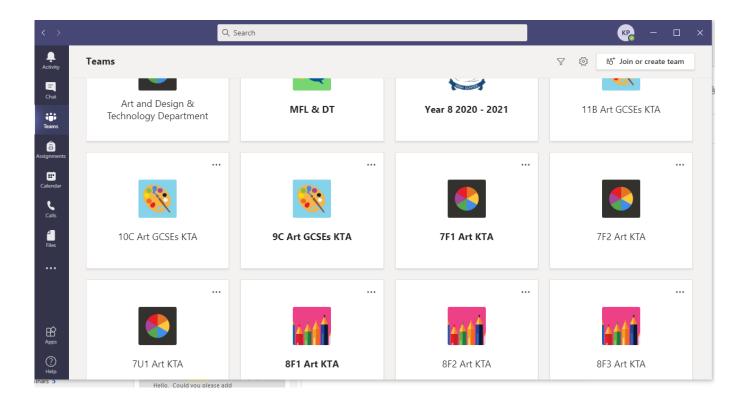

#### Microsoft Teams

• You are able to view our Resources and Homework that are uploaded for you in OneNote under Content Library tab.

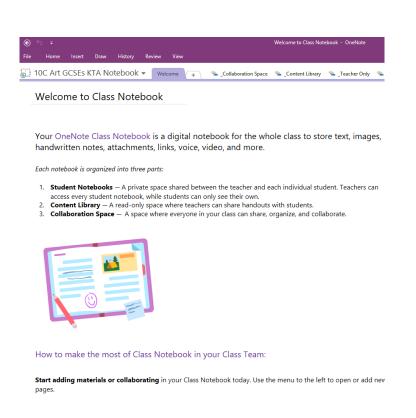

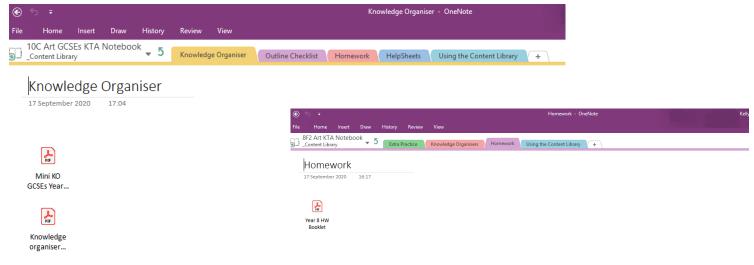

### Microsoft Teams

· You can also to upload your Homework, Coursework and Art photos on OneNote

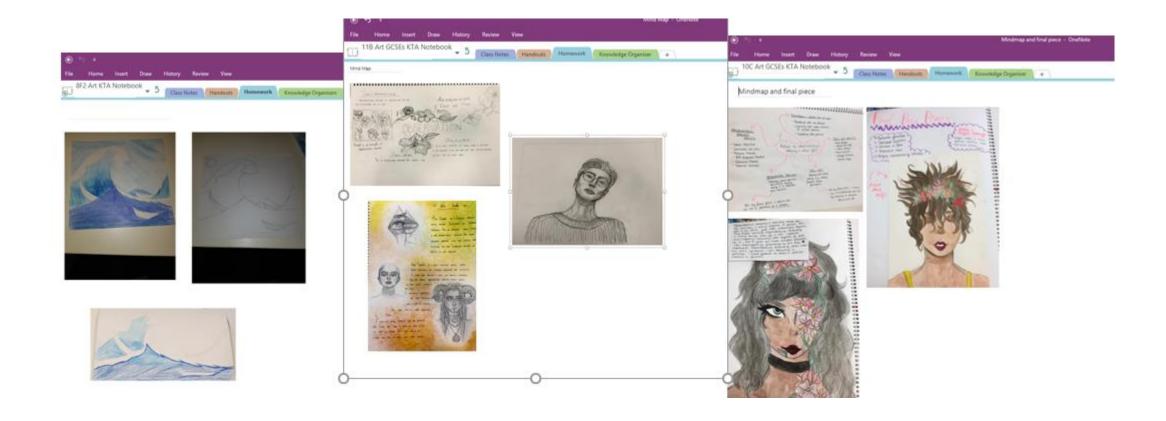

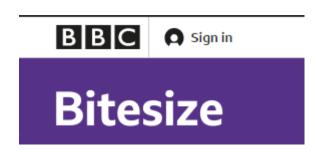

## Online extra recourses

https://www.bbc.co.uk/bitesize/subjects/z6hs34j

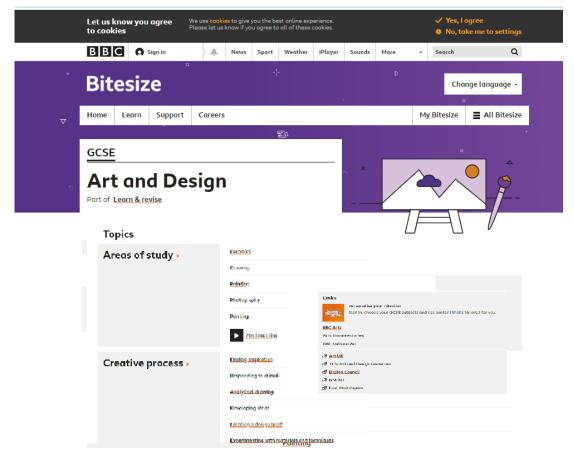